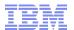

# z/OS® V1.13 RACF® Update

Mark Nelson, CISSP®, CSSLP® z/OS Security Development IBM Poughkeepsie markan@us.ibm.com

### RACF-2012 Session RAA2 June 2012

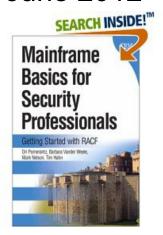

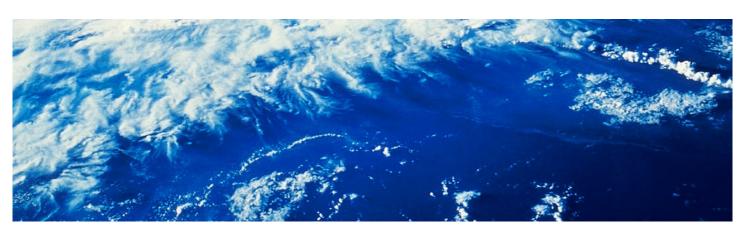

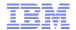

### **Trademarks**

IBM, the IBM logo, and ibm.com are trademarks or registered trademarks of International Business Machines Corporation in the United States, other countries, or both. If these and other IBM trademarked terms are marked on their first occurrence in this information with a trademark symbol (® or ™), these symbols indicate U.S. registered or common law trademarks owned by IBM at the time this information was published. Such trademarks may also be registered or common law trademarks in other countries. A current list of IBM trademarks is available on the Web at "Copyright and trademark information" at www.ibm.com/legal/copytrade.shtml

Java and all Java-based trademarks are trademarks of Sun Microsystems, Inc. in the United States, other countries, or both.

UNIX is a registered trademark of The Open Group in the United States and other countries.

Other company, product, or service names may be trademarks or service marks of others.

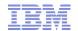

# **Agenda**

#### What's new with z/OS V1.13 RACF?

- RACF Remote Sharing (RRSF) over TCP/IP
- Identity Propagation extensions
- RACF Support for Elliptic Curve Cryptography (ECC)

#### What's new with z/OS V1.13 PKI Services?

- Support of DB2 for PKI Services Databases
- Larger Certificate Revocation Lists (CRLs)
- Enhanced support for Web Browser's

#### Statement of Direction: BPX.DEFAULT.USER

New Health Checks!

Statement of Direction: IBM z/OS

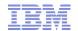

# Agenda...

#### What's new with z/OS V1.12 RACF?

- Generic Profile Loading
- SAFTRACE filtering by user ID or general resource class
- "Ghost" Generics
- Caller's Address in RACXTRT work area
- Support for ICSF

#### What's new with z/OS V1.12 Digital Certificate Support?

- Support for elliptic curve cryptography (ECC)
- Longer RSA keys
- DSA key types
- Extended certificate validity
- Certificate Management protocol support
   Configurable maintenance window

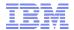

# **z/OS V1.13 RACF**

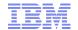

## z/OS V1.13 RRSF over TCP/IP

- With z/OS V1.13, you can link RRSF nodes using TCP/IP instead of APPC! This means that you can now:
  - Manage your RRSF network using the same skills as the rest of your TCP/IP network.
  - Ensure that the same network security policy (IDS, IPS, etc.) is in place for your RRSF network as in place for the rest of your z/OS TCP/IP network.
  - Utilize the encryption and peer-node authentication of AT-TLS
  - Keep up with improvements in z/OS Communications Server Security.
  - Convert a node from using APPC to TCP/IP without stopping communication

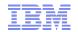

# z/OS V1.13 RRSF over TCP/IP: Target Command

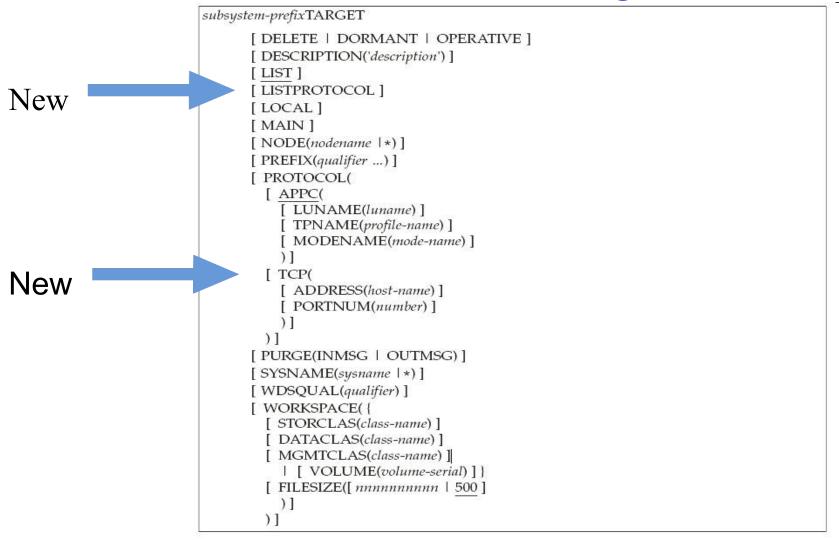

TARGET command syntax: The LISTPROTOCOL and TCP keywords are new

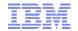

# z/OS V1.13 RRSF over TCP/IP: Defining a Node

- The only difference from APPC is the PROTOCOL information:
  - Define the local node with a socket listener

```
TARGET NODE (LOCAL1) LOCAL PROTOCOL (TCP)

PREFIX (SYS1.RRSF) WORKSPACE (VOLUME (VOL001)) OPERATIVE

IRRC054I (<) RACF REMOTE SHARING TCP LISTENER HAS BEEN SUCCESSFULLY ESTABLISHED.
```

Define the remote node and make it operative

```
TARGET NODE (REMOTE1) PROTOCOL (TCP (ADDRESS (remote.pok.ibm.com)))
PREFIX (SYS1.RRSF) WORKSPACE (VOLUME (VOL001)) OPERATIVE

IRRI027I (<) RACF COMMUNICATION WITH TCP NODE REMOTE1 HAS BEEN SUCCESSFULLY ESTABLISHED USING CIPHER ALGORITHM 35
TLS_RSA_WITH_AES_256_CBC_SHA.
```

• Harden your TARGET commands in the RACF parameter library

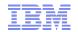

## z/OS V1.13 RRSF over TCP/IP: TARGET LIST

A new message line, prefixed with IRRM091I, indicates the status of each protocol listener defined to the local node.

```
- NODE1 <target list
- NODE1 IRRM009I (<) LOCAL RRSF NODE NODE1 IS IN THE OPERATIVE ACTIVE
- STATE.
- IRRM091I (<) - LOCAL NODE APPC LISTENER IS ACTIVE.
- IRRM091I (<) - LOCAL NODE TCP LISTENER IS ACTIVE.
- IRRM009I (<) REMOTE RRSF NODE NODE2 IS IN THE OPERATIVE ACTIVE STATE.</pre>
```

Status values are ACTIVE, INACTIVE, and INITIALIZING

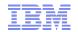

#### z/OS V1.13 RRSF over TCPP: TARGET LISTPROTOCOL

 LISTPROTOCOL is a new keyword that displays the protocol in IRRM009I for remote nodes

Comes in handy when displaying a mixed-protocol network

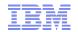

#### z/OS V1.13 RRSF over TCPP: Sessions of Interest

- For more information on TCP/IP security controls on z/OS, check out:
  - AST3, Understanding Digital Certificates on z/OS, (Tuesday, 1:30 2:45 PM)
  - AST5, z/OS Communications Server Network Security Overview (Tuesday, 4:30-5:45 PM)
  - AST8, Protecting your z/OS Data While in Flight (Wednesday, 1:30-2:45 PM)

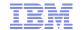

# z/OS V1.13: Identity Propagation Overview

 z/OS Identity Propagation, introduced with z/OS V1R11, is extended by implementing enhancements that are required by exploiters of this function.

- Now you can achieve end-to-end security identity consistency and auditing for key system environments such as:
  - CICS
  - DB2
  - WebSphere
  - DataPower
- This provides consistent end-to-end auditing of z/OS transactions that originate from the internet by maintaining the user's distributed identity information, without impacting the performance characteristics of transaction providers.

© 2012 IBM Corporation

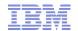

# z/OS Identity Propagation: Structure

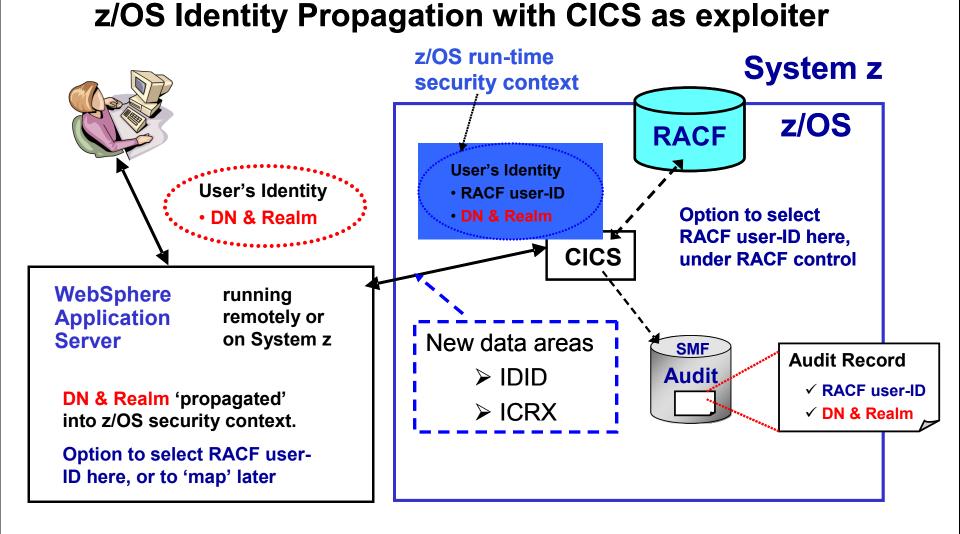

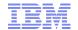

# z/OS V1.13: Identity Propagation: What's New

- The enhancements to z/OS Identity Propagation function introduced in V1.11 are:
  - R\_usermap callable service provides a query service to translate a distinguished name (DN) and registry/realm name and return the matching RACF user ID.
  - RACMAP command provides a query function to take a distinguished name (DN) and registry/realm name and return the matching RACF user ID.
  - RACLIST function, for the IDIDMAP class, enhanced to reduce I/O when the same User's Distinguished Name is defined for more than one registry
  - R\_cacheserv callable service:
    - Provides a service to validate an ICRX containing an IDID with section 1 completed.
    - Allows reusable ICRX objects.
  - Normalizes the Distributed Identity Filter Name if it is in X.500 format.

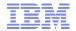

# z/OS V1.13: Identity Propagation ...

#### Identity Propagation Extensions

 The RACMAP command now provides a query function which uses the UserDIDfilter Name and Registry Name and returns the matching RACF user ID.

```
Syntax:

RACMAP [ID(mapped-to-userID)]

MAP

USERDIDFILTER(NAME('distributed-identity-username-filter'))

REGISTRY(NAME('distributed-identity-registryname'))

[WITHLABEL('label-name')]

| DELMAP[(LABEL('label-name'))]

| LISTMAP[(LABEL('label-name'))]

| QUERY

USERDIDFILTER(NAME('distributed-identity-username-filter'))

REGISTRY(NAME('distributed-identity-registryname'))
```

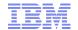

# z/OS V1.13: Identity Propagation ...

#### Distinguished Name matching updated

- Removes leading/trailing nulls (in addition to blanks) from the Distinguished Name (DN) and Registry Name.
- Normalizes the Distinguished Name, if it is in X.500 format, prior to
  - Storing the filter name in the RACF DB.
  - Matching the Distinguished Name to the extracted filter name.
- Normalization inspired by RFC 4514 (which supersedes 2253), but not fully implemented
  - Differs from rules in the field, so a utility is provided in SAMPLIB to see if you have affected filters.
- Rules of normalization documented under the RACMAP command in the Command Language Reference

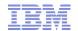

# z/OS V1.13: Identity Propagation ...

#### Rolled back to V1.11 via:

- SAF APAR OA34259 (PTF's UA59871 for R12 and UA59870 for R11)
- RACF APAR OA34258 (PTF's UA59873 for R12 and UA59872 for R11)

#### Available now, based on RACF function in V1.11

- CICS Transaction Server 4.1
- DataPower 3.8.0
- DB2 V10
- WAS V7 via fixpack
- WAS for z/OS Optimized Local Adapters (WOLA) V8

## z/OS V1.13: RACDCERT

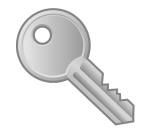

- RACF support for hardware-generated Elliptic Curve Cryptography (ECC) secure keys,
  - Provides the ability to issue and use certificates with hardwareprotected ECC keys.
  - Exploits Crypto Express 3 Cryptographic Coprocessor (CEX3C)
  - New keywords on the RACDCERT command to allow users to specify that an ECC key be stored in the ICSF PKA key data set (PKDS).
  - Corresponding hardware ECC key support for PKI Services

#### Dependencies

- ICSF web deliverable #10
- Crypto Express3 Coprocessor (CEX3C) card on IBM zEnterprise server.

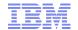

## **z/OS V1.13: RACDCERT ...**

#### RACDCERT command and panels

- New sub keyword PKDS is added to indicate the key is a hardware key. For examples:
  - Generate a certificate with NIST ECC key stored in PKDS with system generated key label
    - RACDCERT GENCERT SUB(CN('Company A')) WITHLABEL('New NISTECC cert')
       NISTECC(PKDS)
  - Generate a certificate with Brainpool ECC key stored in PKDS with key label BPECCFORA
    - RACDCERT GENCERT SUB(CN('Company A')) WITHLABEL('New BPECC cert')
       BPECC(PKDS(BPECCFORA))
- Panels and corresponding help panels for GENCERT and REKEY will be updated to handle the new types.

#### R\_datalib callable service

New private key types X'00000009' (ECC key token), will be handled by functions
 DataGetFirst and DataGetNext

#### PKI Services IKYSETUP (A REXX script to set up authorization for PKI)

Update the key\_type value to 6 for hardware NISTECC, 7 for hardware BPECC

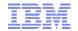

## **z/OS V1.13: RACDCERT ...**

- Naming of key types has been restructured
  - For example, key types Non-ICSF, ICSF, PCICC are all RSA keys
  - Adding more key types worsens the situation
  - There are 4 public/private key types supported in RACF
    - RSA, DSA, NIST ECC, Brainpool ECC
    - Except for DSA, you can choose to generate/store the key in ICSF
       PKDS protected by the Master Key (hardware-protected)
  - Both key type and the place where it is stored is used to name the key
    - For example
      - NISTECC means key is stored in software
      - NISTECC(PKDS) means key is stored in hardware
- Advantage: Key types are more intuitive and more consistent for input and output

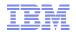

#### z/OS V1.13 RRSF over TCPP: Sessions of Interest

- For more information on encryption on System z, check out:
  - AST2, Encryption Evolution: z196/z114, (Tuesday, 10:45 Noon)

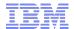

## z/OS V1.13 PKI Services

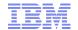

## z/OS V1.13 PKI Services

- Support of DB2 for PKI Services Databases
  - Both PKI Services databases can be stored in DB2
    - Object store holds records to track active certificate requests and posting objects for certificates and CRLs
    - Issued Certificate List permanent record for each certificate issued
  - Enables enterprise-class scale and resilient certificate management
    - Issued certificate list (ICL) can contain millions of certificates
  - Utilities provided to migrate existing PKI data from VSAM to DB2
  - DB2 9 for z/OS or later is required

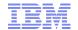

## z/OS V1.13 PKI Services...

#### Larger Certificate Revocation Lists (CRLs)

 When LDAP posting is enabled, 32K limit is removed by storing the CRLs in the HFS or zFS instead of in VSAM

#### Enhanced support for Web Browsers

- Previously, PKI Services only supported IE to use a smart card for the Windows Logon certificate generation
- Now Mozilla-based browsers on both the Windows and Linux platforms can use a smart card to generate certificates

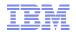

#### z/OS V1.13 PKI Services: Sessions of Interest

- For more information on PKI Services, check out:
  - AST4, PKI Services: The Best Kept Secret in z/OS!. (Tuesday, 3:00 4:15 PM)

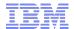

# z/OS V1.13 Statement of Direction BPX.DEFAULT.USER

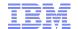

## **Statement of Direction**

z/OS V1.13 is planned to be the last release to support BPX.DEFAULT.USER. IBM recommends that you either use the BPX.UNIQUE.USER support that was introduced in z/OS V1.11, or assign unique UIDs to users who need them and assign GIDs for their groups.

From Preview: z/OS Version 1 Release 13 and z/OS Management Facility Version 1 Release 13 are planned to offer new availability, batch programming, and usability functions (IBM United States Software Announcement 211-007, February 15, 2011)

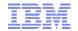

## z/OS V1.13 Statement of Direction ...

- Background: Assigning UID and GIDs
  - RACF 2.1 (1994): Introduced OMVS segments for USERs and GROUPs.
    - Users with an OMVS segment could now use "Open MVS" (now z/OS UNIX System Services)
  - OS/390 R2.4 (1997): Introduced BPX.DEFAULT.USER FACILITY class profile
    - Allows assigning UIDs and GIDs to users and groups who do not have OMVS segments;

One UID and one GID shared by all default users

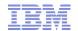

## z/OS V1.13 Statement of Direction ...

- Background: Assigning UID and GIDs...
  - z/OS V1.4 (2002): Introduced AUTOUID/AUTOGID keyword on ADDUSER, ALTUSER, ADDGROUP, ALTGROUP
    - RACF could now find the next available UID or GID using the BPX.NEXT.USER profile in the FACILITY class
    - Required enabling RACF Alternate Index Mapping ("AIM") to stage
      - Limitation of 129 eight-character users sharing one UID
      - Required running migration utility ("IRRIRA00")
  - z/OS V1.11 (2009): Automatic generation of OMVS segment for USERs and groups
    - Built upon AUTOUID/AUTOGID
    - Requires AIM stage 3
    - Uses the BPX.UNIQUE.PROFILE in the FACILITY class

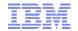

# z/OS V1.13 Statement of Direction (RACF) ...

- What this means to you:
  - If you are using BPX.UNIQUE.USER then:
    - You are not using BPX.DEFAULT.USER (even if it is defined)
    - This SoD has no impact to you.
  - If you are already assigning UIDs and GIDs to all users using z/OS UNIX
     <u>System Services</u> by assigning OMVS segments to <u>all</u> necessary users and
     groups, then:
    - You must continue to assign all new users and groups OMVS segments
  - If you are already assigning UIDs and GIDS to all users using z/OS UNIX System Services by defining OMVS segments using AUTOUID/AUTOGID (which uses BPX.NEXT.USER) then:
    - You are already using AIM at a minimum of stage 2
    - You must continue to assign all new users and groups OMVS segments
  - If you are using only BPX.DEFAULT.USER
    - You must either move to the automatic generation of OMVS user and group segments or assign OMVS user and group segments to all necessary users and groups

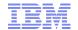

## z/OS V1.13: Health Check – AIM Stage

- The RACF\_AIM\_STAGE Health Check examines your application identity mapping (AIM) setting and flags as an exception if you are at a stage less than stage 3.
  - Stage 0: No AIM support; only mapping profiles are used
  - Stage 1: Mapping profiles are used; alternate index created and managed, but not used
  - Stage 2: Alternate index create, managed, and used; mapping profiles maintained.
  - Stage 3: Only alternate index maintained and used. Mapping profiles deleted.
- Moving from each stage requires the execution of the IRRIRA00 utility.
- AIM stage 2 or stage 3 is needed for certain RACF functions

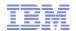

## z/OS V1.13: Health Check – AIM Stage (OK)

```
Display Filter View Print Options Search Help
SDSF OUTPUT DISPLAY RACF AIM STAGE
                            LINE 0 COLUMNS 02- 81
COMMAND INPUT ===>
                                            SCROLL ===> HALF
CHECK (IBMRACF, RACF AIM STAGE)
START TIME: 05/11/2012 14:36:29.892717
CHECK DATE: 20110101 CHECK SEVERITY: MEDIUM
IRRH500I The RACF database is at the suggested stage of application
identity mapping (AIM). The database is at AIM stage 03.
END TIME: 05/11/2012 14:36:29.893680 STATUS: SUCCESSFUL
```

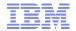

## z/OS V1.13: Health Check – AIM Stage (Exception)

```
Display Filter View Print Options Search Help
                                    LINE 0 COLUMNS 02-81
SDSF OUTPUT DISPLAY RACF AIM STAGE
COMMAND INPUT ===>
                                                       SCROLL ===> HALF
CHECK (IBMRACF, RACF AIM STAGE)
START TIME: 05/17/2012 16:42:53.891503
CHECK DATE: 20110101 CHECK SEVERITY: MEDIUM
* Medium Severity Exception *
IRRH501E The RACF database is not at the suggested stage of application
identity mapping (AIM). The database is at AIM stage 00.
 Explanation: The RACF AIM STAGE check has determined that the RACF
   database is not at the suggested stage of application identity
   mapping (AIM). Your system programmer can convert your RACF database
   using the IRRIRA00 conversion utility. See z/OS Security Server RACF
   System Programmer's Guide for information about running the
   IRRIRA00 conversion utility.
 F1=HELP
          F2=SPLIT
                        F3=END
                                  F4=RETURN
                                               F5=IFIND
                                                          F6=BOOK
 F7=IIP
         F8=DOWN F9=SWAP
                                  F10=LEFT
                                              F11=RIGHT
                                                         F12=RETRIEVE
```

## z/OS V1.13: Health Check - UNIX ID

- The RACF\_UNIX\_ID Health Check determines whether RACF will automatically assign unique z/OS UNIX System Services identities when users without OMVS segments use certain UNIX services
  - If you are not relying on RACF to assign UIDs and GIDs, the check informs you that you must continue to assign z/OS UNIX identities
  - If you are relying on the BPX.DEFAULT.USER support, the check issues an exception
  - If you are relying on the BPX.UNIQUE.USER support, the check will verify requirements and indicate if any exceptions are found
    - FACILITY class profile BPX.UNIQUE.USER must exist
    - RACF database must be at Application Identity Mapping (AIM) stage 3
    - UNIXPRIV class profile SHARED.IDS must be defined
    - UNIXPRIV class must be active and RACLISTed
    - FACILITY class profile BPX.NEXT.USER must be defined and its APPLDATA field must contain valid ID values or ranges
      - Note: The check only lists the APPLDATA content, it does not validate it.

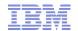

## z/OS V1.13: Health Check – UNIX ID (OK)

```
Display Filter View Print Options Search Help
                                  LINE 0 COLUMNS 02-81
SDSF OUTPUT DISPLAY RACF UNIX ID
COMMAND INPUT ===>
                                                SCROLL ===> HALF
CHECK (IBMRACF, RACF UNIX ID)
START TIME: 05/18/2012 13:56:53.321238
CHECK DATE: 20110101 CHECK SEVERITY: MEDIUM
IRRH504I RACF is not enabled to assign UNIX IDs when users or groups
that do not have OMVS segments use certain z/OS UNIX services. If you
choose not to define UNIX IDs for each user of UNIX functions, you can
enable RACF to automatically generate unique UNIX UIDs and GIDs for you.
END TIME: 05/18/2012 13:56:53.322242 STATUS: SUCCESSFUL
F1=HELP F2=SPLIT
                    F3=END
                              F4=RETURN
                                        F5=IFIND
                                                   F6=BOOK
 F7=IIP
       F8=DOWN F9=SWAP
                              F10=LEFT
                                        F11=RIGHT
                                                  F12=RETRIEVE
```

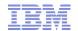

# z/OS V1.13: Health Check – UNIX ID (OK)

```
CHECK (IBMRACF, RACF UNIX ID)
START TIME: 05/18/2012 14:12:18.914396
CHECK DATE: 20110101 CHECK SEVERITY: MEDIUM
IRRH502I RACF attempts to assign unique UNIX IDs when users or groups
that do not have OMVS segments use certain z/OS UNIX services.
Requirements for this support:
S Requirement
 FACILITY class profile BPX.UNIQUE.USER is defined
 RACF database is at the required AIM stage:
   AIM stage = 03
 UNIXPRIV class profile SHARED.IDS is defined
 UNIXPRIV class is active
 UNIXPRIV class is RACLISTed
 FACILITY class profile BPX.NEXT.USER is defined
 BPX.NEXT.USER profile APPLDATA is specified (not verified):
   APPLDATA = 1000/100
IRRH506I The RACF UNIX identity check has detected no exceptions.
END TIME: 05/18/2012 14:12:18.921241 STATUS: SUCCESSFUL
```

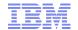

# z/OS V1.13: Health Check – UNIX ID (Exception)

```
Display Filter View Print Options Search Help
 SDSF OUTPUT DISPLAY RACF UNIX ID
                                                LINE 0
                                                            COLUMNS 02- 81
COMMAND INPUT ===>
                                                           SCROLL ===> HALF
CHECK (IBMRACF, RACF UNIX ID)
START TIME: 05/17/2012 16:45:01.400010
CHECK DATE: 20110101 CHECK SEVERITY: MEDIUM
IRRH502I RACF attempts to assign unique UNIX IDs when users or groups
that do not have OMVS segments use certain z/OS UNIX services.
Requirements for this support:
S Requirement
 FACILITY class profile BPX.UNIQUE.USER is defined
E RACF database is not at the required AIM stage:
   AIM stage = 00
E UNIXPRIV class profile SHARED.IDS is not defined
E UNIXPRIV class is not active
E UNIXPRIV class is not RACLISTed
E FACILITY class profile BPX.NEXT.USER is not defined
* Medium Severity Exception *
IRRH503E RACF cannot assign unique UNIX IDs when users or groups that
do not have OMVS segments use certain z/OS UNIX services. One or more
requirements are not satisfied.
  Explanation: The RACF UNIX identity check has determined that you
   want RACF to assign unique UNIX IDs when users or groups without
   OMVS segments use certain z/OS UNIX services. However, RACF is not
   able to assign unique UNIX identities for z/OS UNIX services because
   one or more of the following requirements are not satisfied:
```

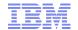

# z/OS V1.13: Health Check – UNIX ID (Exception)

CHECK(IBMRACF,RACF UNIX ID)

START TIME: 05/18/2012 14:22:52.066301

CHECK DATE: 20110101 CHECK SEVERITY: MEDIUM

\* Medium Severity Exception \*

IRRH505E The BPX.DEFAULT.USER profile in the FACILITY class indicates that you want RACF to assign shared default UNIX IDs when users or groups that do not have OMVS segments use certain z/OS UNIX services.

Explanation: The RACF UNIX identity check has found the BPX.DEFAULT.USER profile in the FACILITY class. The presence of this profile indicates an intent to have RACF assign shared default UNIX UIDs and GIDs when users without OMVS segments access the system to use certain UNIX services.

Reference Documentation:

z/OS Security Server RACF Security Administrator's Guide

Automation: None.

Check Reason: Unique UNIX identities are recommended.

END TIME: 05/18/2012 14:22:52.067783 STATUS: EXCEPTION-MED

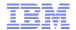

### z/OS V1.13: Health Check - Default UNIX ID

#### This is a migration check!

- Note the name: ZOSMIGV2R1.....This check is to prepare you to identify issues when you migrate to z/OS V2.1
- Shipped INACTIVE; you activate when you start your V2.1 migration planning

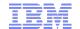

### z/OS V1.13: Health Checks

• These three new health checks (two "best practice" and one "migration") are shipped in APAR OA37164

V1.12: PTF UA64936

V1.13: PTF UA64937

- For more information on the IBM Health Checker for z/OS, check out session these sessions:
  - AST14, Intro to the IBM Health Checker for z/OS and the IBM Health Checker for z/OS (Thursday, 1:30 – 2:45 PM)

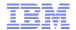

## Statement of Direction: IBM z/OS

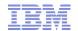

### Statement of Direction: IBM z/OS

#### IBM plans to:

- Introduce a new version of the z/OS operating system, z/OS Version 2, with z/OS V2.1 to be release in the second half of 2013
- Two-year release cycle
- Support direct upgrades from z/OS V1.12 and V1.13 to z/OS V2.1 with full coexistence, migration and fallback support.
- Provide five years of z/OS support (n-2 approach)
- Continue to offer updates, such as new server support through other delivery mechanisms, such as periodic small product enhancement PTFs (SPEs) and web deliverables

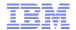

# **Helpful Publications**

- SA22-7691 z/OS Security Server RACF Callable Services
- SA22-7687 z/OS Security Server RACF Command Language Reference
- GA22-7680 z/OS Security Server RACF Data Areas
- SA22-7682 z/OS Security Server RACF Macros and Interfaces
- SA22-7686 z/OS Security Server RACF Messages and Codes
- SA22-7683 z/OS Security Server RACF Security Administrator's Guide
- SA22-7681 z/OS Security Server RACF System Programmer's Guide
- SA22-7692 z/OS Security Server RACROUTE Macro Reference
- GA22-7689 z/OS Security Server RACF Diagnosis Guide
- SA22-7693 z/OS Cryptographic Services PKI Services Guide and Reference
- SC24-5901 z/OS Cryptographic Services System Secure Sockets Layer Programming
- SA23-2231 z/OS ICSF Writing PKCS #11 Applications
- SA22-7807 z/OS UNIX System Services: Messages and Codes
- SA22-7803 z/OS UNIX System Services Programming: Assembler Callable Services Reference
- SC31-8775 z/OS Communication Server: IP Configuration Guide
- GC31-8782 z/OS Communication Server: IP Diagnosis Guide
- SC31-8781 z/OS Communication Server: IP System Administrator's Commands
- SA22-7994 IBM Health Checker for z/OS User's Guide

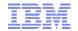

# **Helpful References**

#### IBM Redbooks

SG24-7248 - z/OS V1 R8 RACF Implementation REDP-4590 - Exploiting the IBM Health Checker for z/OS Infrastructure

#### RFCs

RFC2459 - Internet X.509 Public Key Infrastructure Certificate and CRL Profile

RFC5280 - Internet X.509 Public Key Infrastructure Certificate and Certificate Revocation List (CRL) Profile

RFC4210 - Internet X.509 Public Key Infrastructure Certificate Management Protocol (CMP)

RFC4211 - Internet X.509 Public Key Infrastructure Certificate Request Message Format (CRMF)

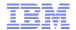

# z/OS V1.12

### z/OS V1.12: Generic Profile Load Performance

- RACF caches up to 4 sets of generic profile names per address space to speed up authorization checks for resources which are covered by generic profiles.
  - Known as GATEs (Generic Anchor Table Entries).
  - One per data set HLQ or general resource class that is neither SETROPTS RACLISTED, RACLISTED using RACROUTE REQUEST=LIST, GLOBAL=YES, or SETROPTS GENLISTED.
- If an address space uses more than 4 sets of profiles RACF discards the least recently used list of generic profiles.
- If a deleted HLQ or class is referenced, the list is built again, which can result in thrashing.
- Prior to V1.12 what could you do?
  - Split the RACF database
  - Physically rename data sets to reduce the number of generic profiles under a single HLQ.
  - Doing an analysis of the existing generic profiles to try to reduce their numbers
  - Implementing a RACF Naming Convention Table

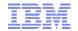

### z/OS V1.12: Generic Profile Load Performance ...

- With V1.12, you can configure the number of sets of profiles!
  - Specified using the RACF SET command
  - Can be set system wide or by job name
  - Minimum: 4; Maximum: 99
  - A new TRACE operand has been added to the SET command to capture data about the caching of generic profiles to assist IBM support in diagnosing problems.
- RACF has reorganized the way that GATEs are processed:
  - Now in 64-bit storage (instead of ELSQA)
  - No longer searched sequentially, but it a hybrid manner:
    - Binary and sequential

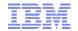

### z/OS V1.12: Generic Profile Load Performance ...

The SET Command:

```
SET ...
   [ GENERICANCHOR(
      {SYSTEM | JOBNAME(jobname ...) }
   {COUNT( number ) | RESET })
]
```

- SYSTEM increases the number of generic profile caches system wide, for all jobs which do not have an overriding value
- JOBNAME increases the number of generic profile caches for all jobs which match the value specified. "\*" may be used as a "don't care" character at the end
- Additional tracing can be activated using this SET command:

```
SET ... [ TRACE ( ... { GENERICANCHOR... } )
```

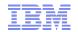

### z/OS V1.12: Generic Profile Load Performance ...

#### • The SET LIST Command shows the status:

```
RACFR12 IRRH005I (@) RACF SUBSYSTEM INFORMATION:
 TRACE OPTIONS - IMAGE
 - NOAPPC
 - SYSTEMSSL
 - RACROUTE
   2 5 9
 - NOCALLABLE
 - NOPDCALLABLE
 - NODATABASE
 - GENERICANCHOR (or NOGENERICANCHOR)
 PASSWORD SYNCHRONIZATION IS *NOT* ALLOWED
 AUTOMATIC DIRECTION OF APPLICATION UPDATES IS *NOT* ALLOWED
 GENERICANCHOR:
    SYSTEM: COUNT (nn)
    JOBNAME: job1 COUNT(nn)
    job2* COUNT(nn)
```

# z/OS V1.12: SAFTRACE Filtering

- The SAFTRACE facility, allows an in-depth analysis of the calls made from resource managers to RACF
  - Can trace at the RACROUTE, callable service, or ICHEINTY level
  - Cannot instruct SAFTRACE to only trace for a specific class or specific user ID
  - Trace records are written to GTF and formatted with IPCS
  - Intended for use under the direction of RACF's service team.
  - SET Syntax:

```
SET TRACE( ...

ASID(asid ... |*) | NOASID | ALLASIDS

JOBNAME(jobname ... |*) | NOJOBNAME | ALLJOBNAMES

RACROUTE(ALL | NONE | TYPE(type ...)) | NORACROUTE

...
)
```

# z/OS V1.12: SAFTRACE Filtering by Class

With V1.12, you can control SAFTRACE records for RACROUTE and database (ICHEINTY) access by class:

```
SET TRACE (CLASS (class ... |*) |

IFCLASS (class ... |*) |

NEVERCLASS (class ... |*) |

NOCLASS)
```

#### CLASS is an inclusive setting

- Trace records which match CLASS are recorded.
- Trace records which do not match CLASS() \*may\* be recorded if they match another setting, like ASID or JOBNAME.
- IFCLASS is an exclusive setting
  - Trace records which do not match IFCLASS are always discarded, even if they match other trace setting, like ASID or JOBNAME.
- NEVERCLASS discards all trace records whose class names match, regardless of other settings

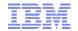

# z/OS V1.12: SAFTRACE Filtering by User ID

With V1.12, you can also control SAFTRACE records created for RACROUTE traces by user ID:

```
SET TRACE (USERID (userid ... |*) |

IFUSERID (userid ... |*) |

NEVERUSERID (userid ... |*) |

NOUSERID)
```

#### USERID is an inclusive setting:

- Trace records which match the user id are recorded
- Trace records which do not match USERID() \*may\* be recorded if they match another setting, like CLASS or JOBNAME

#### • IFUSERID is an exclusive setting:

- Trace records which do not match IFUSERID are always discarded. even if they match other trace setting, like CLASS or JOBNAME
- NEVERUSERID discards all trace records whose user id names match, regardless of other settings

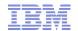

### z/OS V1.12: "Ghost" Generics

- RACF requires that SETROPTS GENERIC is in effect for a class before generic profiles are defined in the class
  - If not, the profile is created as a discrete profile which contains generic characters, such as "\*", "&", or "%"
  - Profiles such as these are:
    - Not involved in access control decisions
    - Probably not what you intended
    - Displayed by SEARCH, RLIST, and LISTDSD without the "(G)" after the name
    - Require that you turn generics and GENCMD off for the class, delete the profile, SETROPTS GENERIC the class (which also turns GENCMD on), and redefine the profile
    - Annoyances to security administrators, systems programmers, and auditors

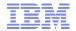

### z/OS V1.12: "Ghost" Generics ...

 With V1.12, RACF now issues a warning message when creating a profile which contains generic characters (\*,% or &) in a non-generic class

ICH10321I The profile name *profile\_name* contains generic characters, but generics are not enabled for class class name. A discrete profile has been created.

 The message is suppressed for profiles in the RACFVARS class, in which discrete profiles with generic characters are intentionally created

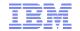

### z/OS V1.12: "Ghost" Generics ...

- The RLIST command does not show existing ghost generic profiles, unless '\*' is specified for the profile name
- The SEARCH command does display ghost generic profiles
- Both commands will now label ghost generic profiles as '(UNUSABLE)' in their output

```
CLASS NAME
---- facility T* (UNUSABLE) <--- ghost generic indicator
...

CLASS NAME
---- FACILITY T* (G) <-- Standard generic indicator
...
```

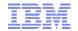

### z/OS V1.12: "Ghost" Generics ...

 NOGENERIC keyword added to the RDELETE command to facilitate the deletion of ghost generic

RDELETE FACILITY T\* NOGENERIC

- Specifies that you want RACF to delete the discrete profile
  - If a generic profile with the same name exists, it will be unaffected.
- SAF callable service R\_admin also updated such that the Delete function supports a GENERIC=N flag
- RACF panels also support NOGENERIC processing ...

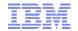

### z/OS V1.12: Caller's Address in EXTRACT Area

- Applications for which RACF gets storage on a RACROUTE REQUEST=EXTRACT are required to free this storage when the application is finished with the data
- Ill-behaved applications which don't free this area can cause an outof-storage condition
  - It's difficult to identify the offending application/request as there is no information which ties the application to the storage
- With V1.12, the callers ASID and return address are placed in the returned work area to assist in identifying the application which created the REQUEST=EXTRACT work area
- Mapped in EXTWKEA in IRRPRXTW

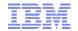

### z/OS V1.12: RACF Enhancement for ICSF

- New keyword on ICSF segment on CSFKEYS, GCSFKEYS, XCSFKEY, and GXCSFKEY profiles allows the specification of controls on high performance secure keys
  - SYMCPACFWRAP([YES|NO]) Can this High Performance Secure key be exported?
- This new keyword has been added on the ICSF operand for the commands:
  - RALTER
  - RDEFINE
  - RLIST

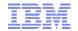

# z/OS V1.12: Digital Certificate Enhancements

- Support for elliptic curve cryptography (ECC) when creating certificates and processing certificates created using ECC
  - Complete SHA2 support (SHA224, SHA256, SHA384, SHA512)
  - Support for RACDCERT BIND and IMPORT on ECC and DSA keys
  - Support for ECC certificates and ECC keys from RACF key rings and PKCS#11 tokens using the R\_datalib callable service
- Support for creating RSA keys up to 4096 bits

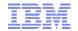

# z/OS V1.12: Digital Certificate Enhancements ...

#### Support for long issuer distinguished names

- 246 character limitation for the issuer's distinguished name
- Now 1024 character DNs for RACDCERT ADD and GENCERT, R\_datalib, InitACEE, and PKI Services
- Rolled back to z/OS V1.10 and V1.11
  - RACF APAR: OA30560
  - PKI APAR: OA30952

### Extend certificate validity date beyond its current limit

(PKI Services: 2038, RACF:2041)

- Extended to 12/31/9997
- Supported by RACDCERT ADD, IMPORT, GENCERT, REKEY, LIST, and CHECKCERT and PKI Services
- Rolled back to V1.10 add V1.11
  - RACF APAR: OA30560 (except RACDCERT GENCERT and REKEY)
  - PKI APAR: OA30952 (requires LE PTF UK47654 (v1.10), UK47655 (v1.11))

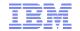

### z/OS V1.12: PKI Services Enhancements

- Support for certificate management protocol (CMP)
  - CMP is the protocol that is used to manage X.509 certificates within a PKI-infrastructure. The support of these CMP in accordance with RFC 4210/4211 allows greater interoperability of z/OS PKI Services:
    - Certificate Request Message, type 2 (cr)
    - Certificate Response Message, type 3 (cp)
    - PKCS10 Certificate Request Message, type 4 (p10cr)
    - Revocation Request Message, type 11 (rr)
    - Revocation Response Message, type 12 (rp)
    - Error Message, type 23 (error)
- Support for custom X.509 certificate extensions
- Support for the posting of certificates and certificate revocation lists (CRLs) to LDAP at any time
- Configurable maintenance task execution time

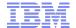

# RACF Access Control Module for DB2 for z/OS Version 10

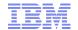

# **DB2 V10: New DB2 System Authorities**

- DB2 for z/OS Version 10 introduces new system authorities that allow for a finer granularity of control:
  - SECADM: Manage all of the security-related objects in DB2 and control access to all DB2 resources in native DB2 security
  - System DBADM: Manage most objects in a DB2 subsystem, without having the ability to access data or control access to data
  - DATAACCESS: Access data in all user tables, materialized query tables, and views and execute plans, packages functions and procedures in a DB2 subsystem.
  - ACCESSCTRL: Grant all authorities and privileges except, DBADM, DATAACCESS, ACCESSCTRL and privileges on security-related objects.
  - SQLADM: Monitor and tune DB2 without have any other privilege

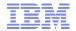

# DB2 V10: New DB2 System Authorities ...

 If you are using the RACF Access Control Module for DB2 (DSNXRXAC) you can grant these authorities by giving a user READ authority to these resource names in the indicated class:

| DB2 Authority | RACF General<br>Resource Class | Resource Name            |
|---------------|--------------------------------|--------------------------|
| ACCESSCTRL    | DSNADM                         | db2-subsystem.ACCESSCTRL |
| DATAACCESS    | DSNADM                         | db2-subsystem.DATAACCESS |
| EXPLAIN       | DSNADM                         | db2-subsystem.EXPLAIN    |
| SECADM        | DSNADM                         | db2-subsystem.SECADM     |
| SQLADM        | MDSNSM                         | db2-subsystem.SQLADM     |
| System DBADM  | DSNADM                         | db2-subsystem.SYSDBADM   |

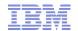

# **DB2 V10: Other New Security Functions**

#### Separation of Duties

- You can configure DB2 to prevent users with SYSADM authority from altering authorizations, thus restricting security-related work to SECADM users.
- This is done by setting the "SEPARATE SECURITY" ZPARM to 'YES'
- When SEPARATE\_SECURITY is set to 'YES', then the SYSADM and SYSCTRL authorities cannot be used to affect the security characteristics of the system. Specifically:
  - The SYSADM authority does not allow the management of security objects, such as roles and trusted contexts.
  - The SYSCTRL authority does not allow the management of roles.
  - The SYSADM and SYSCTRL authorities cannot perform grants and cannot revoke privileges granted by others.

#### Row and Column Access

 DB2 allows you to restrict access to the contents of a table by row by and column

#### Significant logging enhancements

IRM

#### z/OS® V1.13 RACF® Update

Mark Nelson, CISSP®, CSSLP® z/OS Security Development IBM Poughkeepsie markan@us.ibm.com

#### RACF-2012 Session RAA2

June 2012

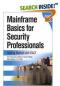

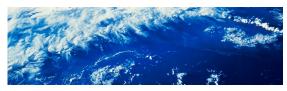

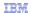

#### **Trademarks**

IBM, the IBM logo, and ibm.com are trademarks or registered trademarks of International Business Machines Corporation in the United States, other countries, or both. If these and other IBM trademarked terms are marked on their first occurrence in this information with a trademark symbol (® or ™), these symbols indicate U.S. registered or common law trademarks owned by IBM at the time this information was published. Such trademarks may also be registered or common law trademarks in other countries. A current list of IBM trademarks is available on the Web at "Copyright and trademark information" at www.ibm.com/legal/copytrade.shtml

Java and all Java-based trademarks are trademarks of Sun Microsystems, Inc. in the United States, other countries, or both.

UNIX is a registered trademark of The Open Group in the United States and other countries.

Other company, product, or service names may be trademarks or service marks of others.

2

IBM

#### **Agenda**

#### What's new with z/OS V1.13 RACF?

- RACF Remote Sharing (RRSF) over TCP/IP
   Identity Propagation extensions
   RACF Support for Elliptic Curve Cryptography (ECC)

#### What's new with z/OS V1.13 PKI Services?

- Support of DB2 for PKI Services Databases
   Larger Certificate Revocation Lists (CRLs)
   Enhanced support for Web Browsers

Statement of Direction: BPX.DEFAULT.USER

New Health Checks!

Statement of Direction: IBM z/OS

3

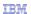

#### Agenda...

#### What's new with z/OS V1.12 RACF?

- Generic Profile Loading
  SAFTRACE filtering by user ID or general resource class
  'Ghost' Generics
  Caller's Address in RACXTRT work area
  Support for ICSF

#### What's new with z/OS V1.12 Digital Certificate Support?

- Support for elliptic curve cryptography (ECC)
   Longer RSA keys
   DSA key types
   Extended certificate validity
   Certificate Management protocol support
   Configurable maintenance window

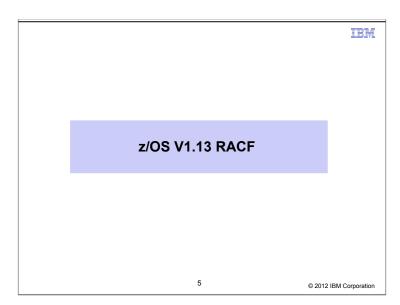

IBM

#### z/OS V1.13 RRSF over TCP/IP

- With z/OS V1.13, you can link RRSF nodes using TCP/IP instead of APPC! This means that you can now:
  - Manage your RRSF network using the same skills as the rest of your TCP/IP network.
  - Ensure that the same network security policy (IDS, IPS, etc.) is in place for your RRSF network as in place for the rest of your z/OS TCP/IP network.
  - Utilize the encryption and peer-node authentication of AT-TLS
  - Keep up with improvements in z/OS Communications Server Security.
  - Convert a node from using APPC to TCP/IP without stopping communication

6

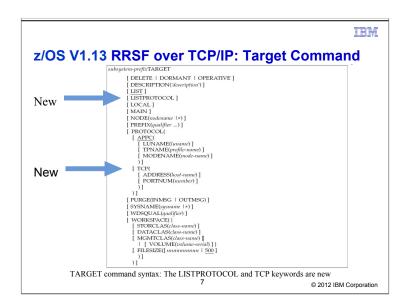

This slide shows the syntax of the TARGET command, and points out that the only enhancements are a new PROTOCOL value of TCP (with its suboperands: ADDRESS and PORTNUM and ), and a LISTPROTOCOL option which displays and alternative LIST output format.

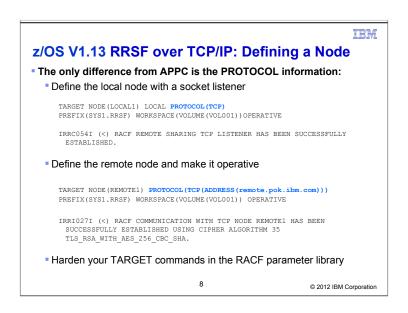

Not to minimize the effort involved under "Set up all that TLS stuff in Communication Server", but this slide's focus is on the actual RRSF TARGET commands used to establish TCP connections under the assumption that the environmental stuff is already set up. By "all the TLS stuff", I mean the digital certificate deployment, the SERVAUTH class definitions/permissions, and the AT-TLS policy enablement. If you are not currently using AT-TLS, you will also be setting up the Policy Agent infrastructure. Policy Agent setup is beyond the scope of this presentation.

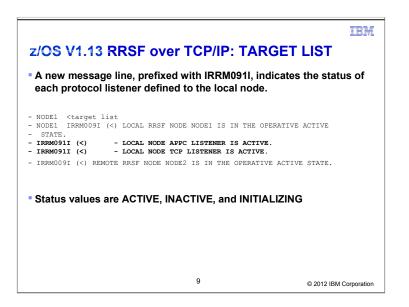

A listener status of INITIALIZING means that it is attempting to open a listening socket. This process is usually more or less instant, but the listener may be waiting for TCP/IP to initialize during system IPL, for example.

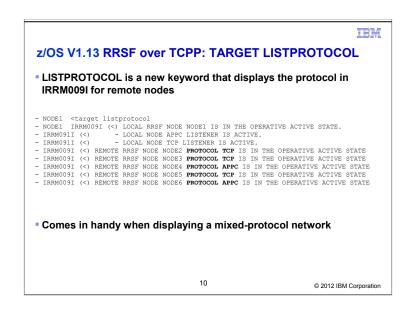

Imagine you are half way through the process of converting 20 connections from APPC to TCP. LISTPROTOCOL is a nice way to summarize which protocol is being used by which connections. We didn't want to automatically display the protocol when using LIST, in case the message format change would break existing automation.

Z/OS V1.13 RRSF over TCPP: Sessions of Interest

• For more information on TCP/IP security controls on z/OS, check out:

• AST3, Understanding Digital Certificates on z/OS, (Tuesday, 1:30 – 2:45 PM)

• AST5, z/OS Communications Server Network Security Overview (Tuesday, 4:30-5:45 PM)

• AST8, Protecting your z/OS Data While in Flight (Wednesday, 1:30-2:45 PM)

Imagine you are half way through the process of converting 20 connections from APPC to TCP. LISTPROTOCOL is a nice way to summarize which protocol is being used by which connections. We didn't want to automatically display the protocol when using LIST, in case the message format change would break existing automation.

## z/OS V1.13: Identity Propagation Overview

- z/OS Identity Propagation, introduced with z/OS V1R11, is extended by implementing enhancements that are required by exploiters of this function.
- Now you can achieve end-to-end security identity consistency and auditing for key system environments such as:
- CICS
- DB2
- WebSphere
- DataPower
- This provides consistent end-to-end auditing of z/OS transactions that originate from the internet by maintaining the user's distributed identity information, without impacting the performance characteristics of transaction proyiders.

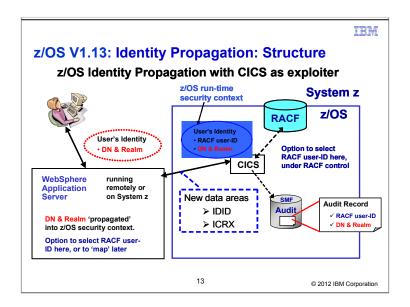

#### RACF z/OS Identity Propagation with CICS as exploiter

At a concept level, z/OS Identity Propagation can be summarized as supporting the notion of making the identity of the end-user available – securely - to the back-end business logic program and transaction processing z/OS subsystems, at the application and security domain level.

The following terms are used interchangeably:

- Realm and Registry Name
- Distinguished Name and Distributed Identity

#### z/OS V1.13: Identity Propagation: What's New

- The enhancements to z/OS Identity Propagation function introduced in V1.11 are:
- R\_usermap callable service provides a query service to translate a distinguished name (DN) and registry/realm name and return the matching RACF user ID.
- RACMAP command provides a query function to take a distinguished name (DN) and registry/realm name and return the matching RACF user ID.
- RACLIST function, for the IDIDMAP class, enhanced to reduce I/O when the same User's Distinguished Name is defined for more than one registry
- R\_cacheserv callable service:
- Provides a service to validate an ICRX containing an IDID with section 1 completed.
- Allows reusable ICRX objects.
- Normalizes the Distributed Identity Filter Name if it is in X.500 format.

14

## z/OS V1.13: Identity Propagation ...

- Identity Propagation Extensions
  - The RACMAP command now provides a query function which uses the UserDIDfilter Name and Registry Name and returns the matching RACF user ID.

```
Syntax:

RACMAP [ID(mapped-to-userID)]

MAP

USERDIDFILTER(NAME('distributed-identity-username-filter'))

REGISTRY(NAME('distributed-identity-registryname'))

[WITHLABEL('label-name')]

| DELMAP[(LABEL('label-name'))]

| LISTMAP[(LABEL('label-name'))]

| QUERY

USERDIDFILTER(NAME('distributed-identity-username-filter'))

REGISTRY(NAME('distributed-identity-registryname'))
```

## z/OS V1.13: Identity Propagation ...

- Distinguished Name matching updated
  - Removes leading/trailing nulls (in addition to blanks) from the Distinguished Name (DN) and Registry Name.
  - Normalizes the Distinguished Name, if it is in X.500 format, prior to
    - Storing the filter name in the RACF DB.
    - Matching the Distinguished Name to the extracted filter name.
  - Normalization inspired by RFC 4514 (which supersedes 2253), but not fully implemented
    - Differs from rules in the field, so a utility is provided in SAMPLIB to see if you have affected filters.
  - Rules of normalization documented under the RACMAP command in the Command Language Reference

16

## z/OS V1.13: Identity Propagation ...

- Rolled back to V1.11 via:
  - SAF APAR OA34259 (PTF's UA59871 for R12 and UA59870 for R11)
  - RACF APAR OA34258 (PTF's UA59873 for R12 and UA59872 for R11)
- Available now, based on RACF function in V1.11
  - CICS Transaction Server 4.1
  - DataPower 3.8.0
  - DB2 V10
  - WAS V7 via fixpack
  - WAS for z/OS Optimized Local Adapters (WOLA) V8

17

#### z/OS V1.13: RACDCERT

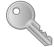

- RACF support for hardware-generated Elliptic Curve Cryptography (ECC) secure keys,
  - Provides the ability to issue and use certificates with hardwareprotected ECC keys.
  - Exploits Crypto Express 3 Cryptographic Coprocessor (CEX3C)
  - New keywords on the RACDCERT command to allow users to specify that an ECC key be stored in the ICSF PKA key data set (PKDS).
  - Corresponding hardware ECC key support for PKI Services

#### Dependencies

- ICSF web deliverable #10
- Crypto Express3 Coprocessor (CEX3C) card on IBM zEnterprise server.

18

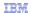

#### z/OS V1.13: RACDCERT ...

- RACDCERT command and panels
  - New sub keyword PKDS is added to indicate the key is a hardware key. For examples:
    - Generate a certificate with NIST ECC key stored in PKDS with system generated key lahel
      - RACDCERT GENCERT SUB(CN('Company A')) WITHLABEL('New NISTECC cert') NISTECC(PKDS)
    - Generate a certificate with Brainpool ECC key stored in PKDS with key label BPECCFORA
      - RACDCERT GENCERT SUB(CN('Company A')) WITHLABEL('New BPECC cert')
         BPECC(PKDS(BPECCFORA))
  - Panels and corresponding help panels for GENCERT and REKEY will be updated to handle the new types.
- R\_datalib callable service
  - New private key types X'00000009' (ECC key token), will be handled by functions DataGetFirst and DataGetNext
- PKI Services IKYSETUP (A REXX script to set up authorization for PKI)
  - Update the key\_type value to 6 for hardware NISTECC, 7 for hardware BPECC

19

#### z/OS V1.13: RACDCERT ...

- Naming of key types has been restructured
  - For example, key types Non-ICSF, ICSF, PCICC are all RSA keys
  - Adding more key types worsens the situation
  - There are 4 public/private key types supported in RACF
    - RSA, DSA, NIST ECC, Brainpool ECC
    - Except for DSA, you can choose to generate/store the key in ICSF PKDS protected by the Master Key (hardware-protected)
  - Both key type and the place where it is stored is used to name the key
    - For example
    - NISTECC means key is stored in software
       NISTECC(PKDS) means key is stored in hardware
- Advantage: Key types are more intuitive and more consistent for input and output

20

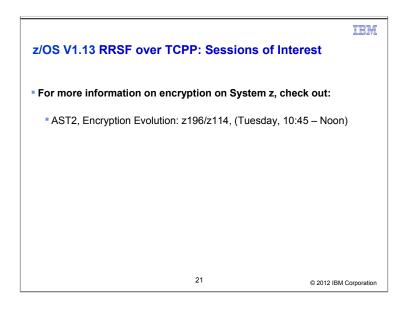

Imagine you are half way through the process of converting 20 connections from APPC to TCP. LISTPROTOCOL is a nice way to summarize which protocol is being used by which connections. We didn't want to automatically display the protocol when using LIST, in case the message format change would break existing automation.

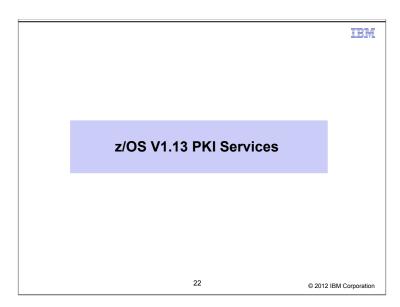

#### z/OS V1.13 PKI Services

- Support of DB2 for PKI Services Databases
  - Both PKI Services databases can be stored in DB2
    - Object store holds records to track active certificate requests and posting objects for certificates and CRLs
    - Issued Certificate List permanent record for each certificate issued
  - Enables enterprise-class scale and resilient certificate management
    - Issued certificate list (ICL) can contain millions of certificates
  - Utilities provided to migrate existing PKI data from VSAM to DB2
  - DB2 9 for z/OS or later is required

23

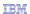

#### z/OS V1.13 PKI Services...

#### Larger Certificate Revocation Lists (CRLs)

• When LDAP posting is enabled, 32K limit is removed by storing the CRLs in the HFS or zFS instead of in VSAM

#### Enhanced support for Web Browsers

- Previously, PKI Services only supported IE to use a smart card for the Windows Logon certificate generation
- Now Mozilla-based browsers on both the Windows and Linux platforms can use a smart card to generate certificates

24

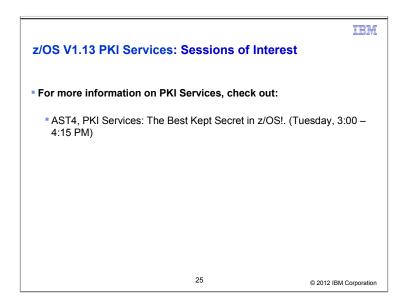

Imagine you are half way through the process of converting 20 connections from APPC to TCP. LISTPROTOCOL is a nice way to summarize which protocol is being used by which connections. We didn't want to automatically display the protocol when using LIST, in case the message format change would break existing automation.

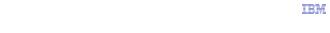

# z/OS V1.13 Statement of Direction BPX.DEFAULT.USER

26

#### **Statement of Direction**

z/OS V1.13 is planned to be the last release to support BPX.DEFAULT.USER. IBM recommends that you either use the BPX.UNIQUE.USER support that was introduced in z/OS V1.11, or assign unique UIDs to users who need them and assign GIDs for their groups.

From Preview: z/OS Version 1 Release 13 and z/OS Management Facility Version 1 Release 13 are planned to offer new availability, batch programming, and usability functions (IBM United States Software Announcement 211-007, February 15, 2011)

27

#### z/OS V1.13 Statement of Direction ...

- Background: Assigning UID and GIDs
  - RACF 2.1 (1994): Introduced OMVS segments for USERs and GROUPs.
    - Users with an OMVS segment could now use "Open MVS" (now z/OS UNIX System Services)
  - OS/390 R2.4 (1997): Introduced BPX.DEFAULT.USER FACILITY class profile
    - Allows assigning UIDs and GIDs to users and groups who do not have OMVS segments;

One UID and one GID shared by all default users

28

#### z/OS V1.13 Statement of Direction ...

- Background: Assigning UID and GIDs...
  - z/OS V1.4 (2002): Introduced AUTOUID/AUTOGID keyword on ADDUSER, ALTUSER, ADDGROUP, ALTGROUP
    - RACF could now find the next available UID or GID using the BPX.NEXT.USER profile in the FACILITY class
    - Required enabling RACF Alternate Index Mapping ("AIM") to stage
      - Limitation of 129 eight-character users sharing one UID
      - Required running migration utility ("IRRIRA00")
  - z/OS V1.11 (2009): Automatic generation of OMVS segment for USERs and groups
    - Built upon AUTOUID/AUTOGID
    - Requires AIM stage 3
    - Uses the BPX.UNIQUE.PROFILE in the FACILITY class

29

TEM

#### z/OS V1.13 Statement of Direction (RACF) ...

- What this means to you:
  - If you are using BPX.UNIQUE.USER then:
    - You are not using BPX.DEFAULT.USER (even if it is defined)
    - This SoD has no impact to you.
  - If you are already assigning UIDs and GIDs to all users using z/OS UNIX <u>System Services</u> by assigning OMVS segments to all necessary users and groups, then:
    - You must continue to assign all new users and groups OMVS segments
  - If you are already assigning UIDs and GIDS to all users using z/OS UNIX <u>System Services</u> by defining OMVS segments using AUTOUID/AUTOGID (which uses BPX.NEXT.USER) then:
    - You are already using AIM at a minimum of stage 2
    - You must continue to assign all new users and groups OMVS segments
  - If you are using only BPX.DEFAULT.USER
    - You must either move to the automatic generation of OMVS user and group segments or assign OMVS user and group segments to all necessary users and groups

30

## z/OS V1.13: Health Check - AIM Stage

- The RACF\_AIM\_STAGE Health Check examines your application identity mapping (AIM) setting and flags as an exception if you are at a stage less than stage 3.
  - Stage 0: No AIM support; only mapping profiles are used
  - Stage 1: Mapping profiles are used; alternate index created and managed, but not used
  - Stage 2: Alternate index create, managed, and used; mapping profiles maintained.
  - Stage 3: Only alternate index maintained and used. Mapping profiles deleted.
- Moving from each stage requires the execution of the IRRIRA00 utility.
- AIM stage 2 or stage 3 is needed for certain RACF functions

31

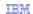

## z/OS V1.13: Health Check - AIM Stage (OK)

Display Filter View Print Options Search Help

SDSF OUTPUT DISPLAY RACF\_AIM\_STAGE LINE 0 COLUMNS 02-81 COMMAND INPUT ===> SCROLL ===> HALF SCROLL ==> HALF STAGE STAGE S

32

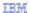

## z/OS V1.13: Health Check - AIM Stage (Exception)

\* Medium Severity Exception \*

IRRH501E The RACF database is not at the suggested stage of application identity mapping (AIM). The database is at AIM stage 00.

Explanation: The RACF\_AIM\_STAGE check has determined that the RACF database is not at the suggested stage of application identity mapping (AIM). Your system programmer can convert your RACF database using the IRRIRA00 conversion utility. See z/OS Security Server RACF System Programmer's Guide for information about running the IRRIRA00 conversion utility.

F1=HELP F2=SPLIT F3=END F4=RETURN F5=IFIND F6=BOOK F7=UP F8=DOWN F9=SWAP F10=LEFT F11=RIGHT F12=RETRIEVE

33

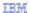

#### z/OS V1.13: Health Check - UNIX ID

- The RACF\_UNIX\_ID Health Check determines whether RACF will automatically assign unique z/OS UNIX System Services identities when users without OMVS segments use certain UNIX services
  - If you are not relying on RACF to assign UIDs and GIDs, the check informs you that you must continue to assign z/OS UNIX identities
  - If you are relying on the BPX.DEFAULT.USER support, the check issues an exception
  - If you are relying on the BPX.UNIQUE.USER support, the check will verify requirements and indicate if any exceptions are found
    - FACILITY class profile BPX.UNIQUE.USER must exist
    - RACF database must be at Application Identity Mapping (AIM) stage 3
    - UNIXPRIV class profile SHARED.IDS must be defined
    - UNIXPRIV class must be active and RACLISTed
    - FACILITY class profile BPX.NEXT.USER must be defined and its APPLDATA field must contain valid ID values or ranges
      - Note: The check only lists the APPLDATA content, it does not validate it.

34

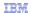

## z/OS V1.13: Health Check - UNIX ID (OK)

Display Filter View Print Options Search Help SDSF OUTPUT DISPLAY RACF\_UNIX\_ID COLUMNS 02- 81 

CHECK(IBMRACF,RACF\_UNIX\_ID)
START TIME: 05/18/2012 13:56:53.321238

CHECK DATE: 20110101 CHECK SEVERITY: MEDIUM

IRRH504I RACF is not enabled to assign UNIX IDs when users or groups that do not have OMVS segments use certain z/OS UNIX services. If you choose not to define UNIX IDs for each user of UNIX functions, you can enable RACF to automatically generate unique UNIX UIDs and GIDs for you.

END TIME: 05/18/2012 13:56:53.322242 STATUS: SUCCESSFUL 

F1=HELP F4=RETURN F5=IFIND F8=DOWN F9=SWAP F10=LEFT F11=RIGHT F12=RETRIEVE

35

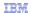

## z/OS V1.13: Health Check - UNIX ID (OK)

```
CHECK(IBMRACF, RACF_UNIX_ID)
START TIME: 05/18/2012 14:12:18.914396
CHECK DATE: 20110101 CHECK SEVERITY: MEDIUM
IRRH502I RACF attempts to assign unique UNIX IDs when users or groups that do not have OMVS segments use certain z/OS UNIX services.
Requirements for this support:
S Requirement
 FACILITY class profile BPX.UNIQUE.USER is defined
 RACF database is at the required AIM stage:
  AIM stage = 03
 UNIXPRIV class profile SHARED.IDS is defined
 UNIXPRIV class is active
 UNIXPRIV class is RACLISTed
 FACILITY class profile BPX.NEXT.USER is defined BPX.NEXT.USER profile APPLDATA is specified (not verified):
   APPLDATA = 1000/100
IRRH506I The RACF UNIX identity check has detected no exceptions.
END TIME: 05/18/2012 14:12:18.921241 STATUS: SUCCESSFUL
```

36

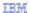

## z/OS V1.13: Health Check – UNIX ID (Exception)

SDSF GOTFUT DISPLAY RACF UNIX ID

SDSF GOTFUT DISPLAY RACF UNIX ID

SDSF GOTFUT DISPLAY RACF UNIX ID

COMMAND INFOURT ==>>

SCROLL ==>> HALF

SCROLL ==>> HALF

SCROLL ==>> HALF

SCROLL ==>> HALF

SCROLL ==>> HALF

SCROLL ==>> HALF

SCROLL ==>> HALF

SCROLL ==>> HALF

SCROLL ==>> HALF

SCROLL ==>> HALF

SCROLL ==>> HALF

SCROLL ==>> HALF

SCROLL ==>> HALF

SCROLL ==>> HALF

SCROLL ==>> HALF

SCROLL ==>> HALF

SCROLL ==>> HALF

SCROLL ==>> HALF

SCROLL ==>> HALF

SCROLL ==>> HALF

SCROLL ==>> HALF

IRRISOZI RACF attempts to assign unique UNIX IDs when users or groups that do not have GNUS segments use certain s/OS UNIX services.

Requirements for this support:

S Requirements for this support:

S Requirements

FACILITY class profile SBARD. IDS is not defined

E MINIPRIV class is not active

E UNIXFRIV class profile BRAED. IDS is not defined

F MCLIUM Class is not active

E WINIPRIV class profile BRAED. IDS is not defined

\* Medium Severity Exception \*

IRRISOZE RACF cannot assign unique UNIX IDs when users or groups that do not have GNUS segments use certain s/OS UNIX services. One or more requirements are not satisfied.

Explanation: The RACF UNIX identity check has determined that you want EACF to assign unique UNIX IDs when users or groups without CNUS segments use certain s/OS UNIX services. However, RACF is not able to assign unique UNIX IDs when users or groups without CNUS segments use certain s/OS UNIX services. However, RACF is not able to assign unique UNIX IDs when users or groups without consorted the control of the control of the

@ 2012 IRM Corneration

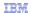

## z/OS V1.13: Health Check - UNIX ID (Exception)

CHECK (IBMRACF, RACF\_UNIX\_ID)
START TIME: 05/18/2012 14:22:52.066301
CHECK DATE: 20110101 CHECK SEVERITY: MEDIUM

\* Medium Severity Exception \*

IRRH505E The BPX.DEFAULT.USER profile in the FACILITY class indicates that you want RACP to assign shared default UNIX IDs when users or groups that do not have OMVS segments use certain z/OS UNIX services.

Explanation: The RACF UNIX identity check has found the BPK.DEFAULT.USER profile in the FACILITY class. The presence of this profile indicates an intent to have RACF assign shared default UNIX UIDs and GIDs when users without OMVS segments access the system to use certain UNIX services.

Reference Documentation:

z/OS Security Server RACF Security Administrator's Guide

Automation: None

Check Reason: Unique UNIX identities are recommended.

END TIME: 05/18/2012 14:22:52.067783 STATUS: EXCEPTION-MED

38

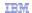

#### z/OS V1.13: Health Check - Default UNIX ID

- This is a migration check!
  - Note the name: ZOSMIGV2R1.....This check is to prepare you to identify issues when you migrate to z/OS V2.1
  - Shipped INACTIVE; you activate when you start your V2.1 migration planning

39

#### z/OS V1.13: Health Checks

- These three new health checks (two "best practice" and one "migration") are shipped in APAR OA37164
  - V1.12: PTF UA64936
  - V1.13: PTF UA64937
- For more information on the IBM Health Checker for z/OS, check out session these sessions:
  - AST14, Intro to the IBM Health Checker for z/OS and the IBM Health Checker for z/OS (Thursday, 1:30 – 2:45 PM)

40

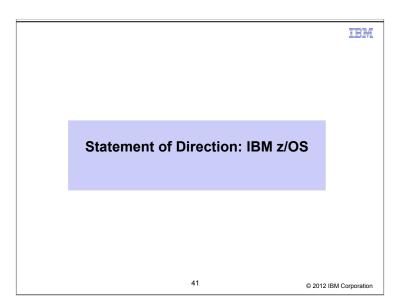

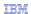

#### Statement of Direction: IBM z/OS

#### IBM plans to:

- Introduce a new version of the z/OS operating system, z/OS Version 2, with z/OS V2.1 to be release in the second half of 2013
- Two-year release cycle
- Support direct upgrades from z/OS V1.12 and V1.13 to z/OS V2.1 with full coexistence, migration and fallback support.
- Provide five years of z/OS support (n-2 approach)
- Continue to offer updates, such as new server support through other delivery mechanisms, such as periodic small product enhancement PTFs (SPEs) and web deliverables

42

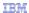

#### **Helpful Publications**

- SA22-7691 z/OS Security Server RACF Callable Services
- SA22-7687 z/OS Security Server RACF Command Language Reference
- GA22-7680 z/OS Security Server RACF Data Areas
- SA22-7682 z/OS Security Server RACF Macros and Interfaces
- SA22-7686 z/OS Security Server RACF Messages and Codes
- SA22-7683 z/OS Security Server RACF Security Administrator's Guide
- SA22-7681 z/OS Security Server RACF System Programmer's Guide
- SA22-7692 z/OS Security Server RACROUTE Macro Reference
- GA22-7689 z/OS Security Server RACF Diagnosis Guide
- SA22-7693 z/OS Cryptographic Services PKI Services Guide and Reference
- SC24-5901 z/OS Cryptographic Services System Secure Sockets Layer Programming
- SA23-2231 z/OS ICSF Writing PKCS #11 Applications
- SA22-7807 z/OS UNIX System Services: Messages and Codes
- SA22-7803 z/OS UNIX System Services Programming: Assembler Callable Services Reference
- SC31-8775 z/OS Communication Server: IP Configuration Guide
- GC31-8782 z/OS Communication Server: IP Diagnosis Guide
- SC31-8781 z/OS Communication Server: IP System Administrator's Commands
- SA22-7994 IBM Health Checker for z/OS User's Guide

43

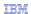

# **Helpful References**

#### IBM Redbooks

SG24-7248 - z/OS V1 R8 RACF Implementation REDP-4590 - Exploiting the IBM Health Checker for z/OS Infrastructure

#### RFCs

RFC2459 - Internet X.509 Public Key Infrastructure Certificate and CRL Profile RFC5280 - Internet X.509 Public Key Infrastructure Certificate and Certificate Revocation List (CRL) Profile

RFC4210 - Internet X.509 Public Key Infrastructure Certificate Management Protocol (CMP)

RFC4211 - Internet X.509 Public Key Infrastructure Certificate Request Message Format (CRMF)

44

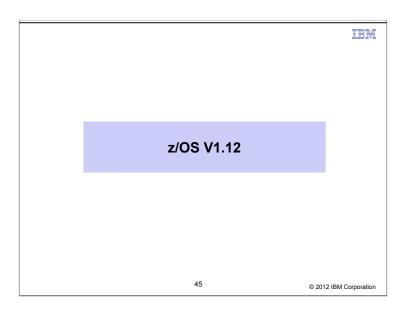

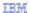

### z/OS V1.12: Generic Profile Load Performance

- RACF caches up to 4 sets of generic profile names per address space to speed up authorization checks for resources which are covered by generic profiles.
  - Known as GATEs (Generic Anchor Table Entries).
  - One per data set HLQ or general resource class that is neither SETROPTS RACLISTED, RACLISTED using RACROUTE REQUEST=LIST, GLOBAL=YES, or SETROPTS GENLISTED.
- If an address space uses more than 4 sets of profiles RACF discards the least recently used list of generic profiles.
- If a deleted HLQ or class is referenced, the list is built again, which can result in thrashing.
- Prior to V1.12 what could you do?
  - Split the RACF database
  - Physically rename data sets to reduce the number of generic profiles under a single HLQ.
  - Doing an analysis of the existing generic profiles to try to reduce their numbers
  - Implementing a RACF Naming Convention Table

46

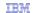

## z/OS V1.12: Generic Profile Load Performance ...

- With V1.12, you can configure the number of sets of profiles!
  - Specified using the RACF SET command
  - Can be set system wide or by job name
  - Minimum: 4; Maximum: 99
  - A new TRACE operand has been added to the SET command to capture data about the caching of generic profiles to assist IBM support in diagnosing problems.
- RACF has reorganized the way that GATEs are processed:
  - Now in 64-bit storage (instead of ELSQA)
  - No longer searched sequentially, but it a hybrid manner:
    - Binary and sequential

47

## z/OS V1.12: Generic Profile Load Performance ...

• The SET Command:

```
SET ...
[ GENERICANCHOR(
   {SYSTEM | JOBNAME(jobname ...) }
   {COUNT( number ) | RESET })
]
```

- SYSTEM increases the number of generic profile caches system wide, for all jobs which do not have an overriding value
- JOBNAME increases the number of generic profile caches for all jobs which match the value specified. "\*" may be used as a "don't care" character at the end
- Additional tracing can be activated using this SET command:

```
SET ... [ TRACE ( ... { GENERICANCHOR...} )
```

48

## z/OS V1.12: Generic Profile Load Performance ...

• The SET LIST Command shows the status:

```
RACFR12 IRRH005I (@) RACF SUBSYSTEM INFORMATION:
TRACE OPTIONS - IMAGE
 - NOAPPC
 - SYSTEMSSL
 - RACROUTE
  2 5 9
 - NOCALLABLE
 - NOPDCALLABLE
 - NODATABASE
 - GENERICANCHOR (or NOGENERICANCHOR)
 PASSWORD SYNCHRONIZATION IS *NOT* ALLOWED
 AUTOMATIC DIRECTION OF APPLICATION UPDATES IS *NOT* ALLOWED
 GENERICANCHOR:
    SYSTEM: COUNT (nn)
    JOBNAME: job1 COUNT(nn)
    job2* COUNT(nn)
                           49
```

## z/OS V1.12: SAFTRACE Filtering

- The SAFTRACE facility, allows an in-depth analysis of the calls made from resource managers to RACF
  - Can trace at the RACROUTE, callable service, or ICHEINTY level
  - Cannot instruct SAFTRACE to only trace for a specific class or specific user ID
  - Trace records are written to GTF and formatted with IPCS
  - Intended for use under the direction of RACF's service team
  - SET Syntax:

```
SET TRACE( ...

ASID(asid ... |*) | NOASID | ALLASIDS

JOBNAME(jobname ... |*) | NOJOBNAME | ALLJOBNAMES

RACROUTE(ALL | NONE | TYPE(type ...)) | NORACROUTE

...
)
```

50

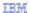

## z/OS V1.12: SAFTRACE Filtering by Class

• With V1.12, you can control SAFTRACE records for RACROUTE and database (ICHEINTY) access by class:

```
SET TRACE(CLASS(class ... |*) |
IFCLASS(class ... |*) |
NEVERCLASS(class ... |*) |
NOCLASS)
```

- CLASS is an inclusive setting
  - Trace records which match CLASS are recorded.
  - Trace records which do not match CLASS() \*may\* be recorded if they match another setting, like ASID or JOBNAME.
- IFCLASS is an exclusive setting
  - Trace records which do not match IFCLASS are always discarded, even if they match other trace setting, like ASID or JOBNAME.
- NEVERCLASS discards all trace records whose class names match, regardless of other settings

51

TBM

## z/OS V1.12: SAFTRACE Filtering by User ID

• With V1.12, you can also control SAFTRACE records created for RACROUTE traces by user ID:

```
SET TRACE(USERID(userid ... |*) |

IFUSERID(userid ... |*) |

NEVERUSERID(userid ... |*) |

NOUSERID)
```

- USERID is an inclusive setting:
  - Trace records which match the user id are recorded
  - Trace records which do not match USERID() \*may\* be recorded if they match another setting, like CLASS or JOBNAME
- IFUSERID is an exclusive setting:
  - Trace records which do not match IFUSERID are always discarded. even if they match other trace setting, like CLASS or JOBNAME
- NEVERUSERID discards all trace records whose user id names match, regardless of other settings

52

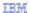

## z/OS V1.12: "Ghost" Generics

- RACF requires that SETROPTS GENERIC is in effect for a class before generic profiles are defined in the class
  - If not, the profile is created as a discrete profile which contains generic characters, such as "\*", "&", or "%"
  - Profiles such as these are:
    - Not involved in access control decisions
    - Probably not what you intended
    - Displayed by SEARCH, RLIST, and LISTDSD without the "(G)" after the name
    - Require that you turn generics and GENCMD off for the class, delete the profile, SETROPTS GENERIC the class (which also turns GENCMD on), and redefine the profile
    - Annoyances to security administrators, systems programmers, and auditors

53

## z/OS V1.12: "Ghost" Generics ...

 With V1.12, RACF now issues a warning message when creating a profile which contains generic characters (\*,% or &) in a non-generic class

ICH10321I The profile name *profile\_name* contains generic characters, but generics are not enabled for class *class\_name*. A discrete profile has been created.

The message is suppressed for profiles in the RACFVARS class, in which discrete profiles with generic characters are intentionally created

E4

## z/OS V1.12: "Ghost" Generics ...

- The RLIST command does not show existing ghost generic profiles, unless '\*' is specified for the profile name
- The SEARCH command does display ghost generic profiles
- Both commands will now label ghost generic profiles as '(UNUSABLE)' in their output

```
RLIST FACILITY T*

CLASS NAME
----- FACILITY T* (UNUSABLE) <--- ghost generic indicator
...

CLASS NAME
----- FACILITY T* (G) <-- Standard generic indicator
...

55 © 2012 IBM Corporation
```

## z/OS V1.12: "Ghost" Generics ...

 NOGENERIC keyword added to the RDELETE command to facilitate the deletion of ghost generic

RDELETE FACILITY T\* NOGENERIC

- Specifies that you want RACF to delete the discrete profile
  - If a generic profile with the same name exists, it will be unaffected.
- SAF callable service R\_admin also updated such that the Delete function supports a GENERIC=N flag
- RACF panels also support NOGENERIC processing ...

56

### z/OS V1.12: Caller's Address in EXTRACT Area

- Applications for which RACF gets storage on a RACROUTE REQUEST=EXTRACT are required to free this storage when the application is finished with the data
- Ill-behaved applications which don't free this area can cause an outof-storage condition
  - It's difficult to identify the offending application/request as there is no information which ties the application to the storage
- With V1.12, the callers ASID and return address are placed in the returned work area to assist in identifying the application which created the REQUEST=EXTRACT work area
- Mapped in EXTWKEA in IRRPRXTW

57

TBM

## z/OS V1.12: RACF Enhancement for ICSF

- New keyword on ICSF segment on CSFKEYS, GCSFKEYS, XCSFKEY, and GXCSFKEY profiles allows the specification of controls on high performance secure keys
  - SYMCPACFWRAP([YES|NO]) Can this High Performance Secure key be exported?
- This new keyword has been added on the ICSF operand for the commands:
  - RALTER
  - RDEFINE
  - RLIST

58

## z/OS V1.12: Digital Certificate Enhancements

- Support for elliptic curve cryptography (ECC) when creating certificates and processing certificates created using ECC
  - Complete SHA2 support (SHA224, SHA256, SHA384, SHA512)
  - Support for RACDCERT BIND and IMPORT on ECC and DSA keys
  - Support for ECC certificates and ECC keys from RACF key rings and PKCS#11 tokens using the R\_datalib callable service
- Support for creating RSA keys up to 4096 bits

59

## z/OS V1.12: Digital Certificate Enhancements ...

#### Support for long issuer distinguished names

- 246 character limitation for the issuer's distinguished name
- Now 1024 character DNs for RACDCERT ADD and GENCERT, R\_datalib, InitACEE, and PKI Services
- Rolled back to z/OS V1.10 and V1.11
  - RACF APAR: OA30560PKI APAR: OA30952

#### Extend certificate validity date beyond its current limit

(PKI Services: 2038, RACF:2041)

- Extended to 12/31/9997
- Supported by RACDCERT ADD, IMPORT, GENCERT, REKEY, LIST, and CHECKCERT and PKI Services
- Rolled back to V1.10 add V1.11
  - RACF APAR: OA30560 (except RACDCERT GENCERT and REKEY)
  - PKI APAR: OA30952 (requires LE PTF UK47654 (v1.10), UK47655 (v1.11))

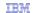

## z/OS V1.12: PKI Services Enhancements

- Support for certificate management protocol (CMP)
  - CMP is the protocol that is used to manage X.509 certificates within a PKIinfrastructure. The support of these CMP in accordance with RFC 4210/4211 allows greater interoperability of z/OS PKI Services:
    - Certificate Request Message, type 2 (cr)
    - Certificate Response Message, type 3 (cp)
    - PKCS10 Certificate Request Message, type 4 (p10cr)
    - Revocation Request Message, type 11 (rr)
    - Revocation Response Message, type 12 (rp)
    - Error Message, type 23 (error)
- Support for custom X.509 certificate extensions
- Support for the posting of certificates and certificate revocation lists (CRLs) to LDAP at any time
- Configurable maintenance task execution time

61

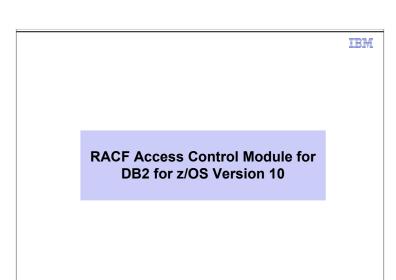

## **DB2 V10: New DB2 System Authorities**

- DB2 for z/OS Version 10 introduces new system authorities that allow for a finer granularity of control:
  - SECADM: Manage all of the security-related objects in DB2 and control access to all DB2 resources in native DB2 security
  - System DBADM: Manage most objects in a DB2 subsystem, without having the ability to access data or control access to data
  - DATAACCESS: Access data in all user tables, materialized query tables, and views and execute plans, packages functions and procedures in a DB2 subsystem.
  - ACCESSCTRL: Grant all authorities and privileges except, DBADM, DATAACCESS, ACCESSCTRL and privileges on security-related objects.
  - **SQLADM:** Monitor and tune DB2 without have any other privilege

62

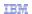

# DB2 V10: New DB2 System Authorities ...

If you are using the RACF Access Control Module for DB2 (DSNXRXAC) you can grant these authorities by giving a user READ authority to these resource names in the indicated class:

| DB2 Authority | RACF General<br>Resource Class | Resource Name            |
|---------------|--------------------------------|--------------------------|
| ACCESSCTRL    | DSNADM                         | db2-subsystem.ACCESSCTRL |
| DATAACCESS    | DSNADM                         | db2-subsystem.DATAACCESS |
| EXPLAIN       | DSNADM                         | db2-subsystem.EXPLAIN    |
| SECADM        | DSNADM                         | db2-subsystem.SECADM     |
| SQLADM        | MDSNSM                         | db2-subsystem.SQLADM     |
| System DBADM  | DSNADM                         | db2-subsystem.SYSDBADM   |

64

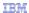

## **DB2 V10: Other New Security Functions**

### Separation of Duties

- You can configure DB2 to prevent users with SYSADM authority from altering authorizations, thus restricting security-related work to SECADM users.
- This is done by setting the "SEPARATE SECURITY" ZPARM to 'YES'
- When SEPARATE\_SECURITY is set to 'YES', then the SYSADM and SYSCTRL authorities cannot be used to affect the security characteristics of the system. Specifically:
  - The SYSADM authority does not allow the management of security objects, such as roles and trusted contexts.
  - The SYSCTRL authority does not allow the management of roles.
  - The SYSADM and SYSCTRL authorities cannot perform grants and cannot revoke privileges granted by others.

#### Row and Column Access

- DB2 allows you to restrict access to the contents of a table by row by and column
- Significant logging enhancements

65